## MC FLO - Simulaciones héchas fáciles

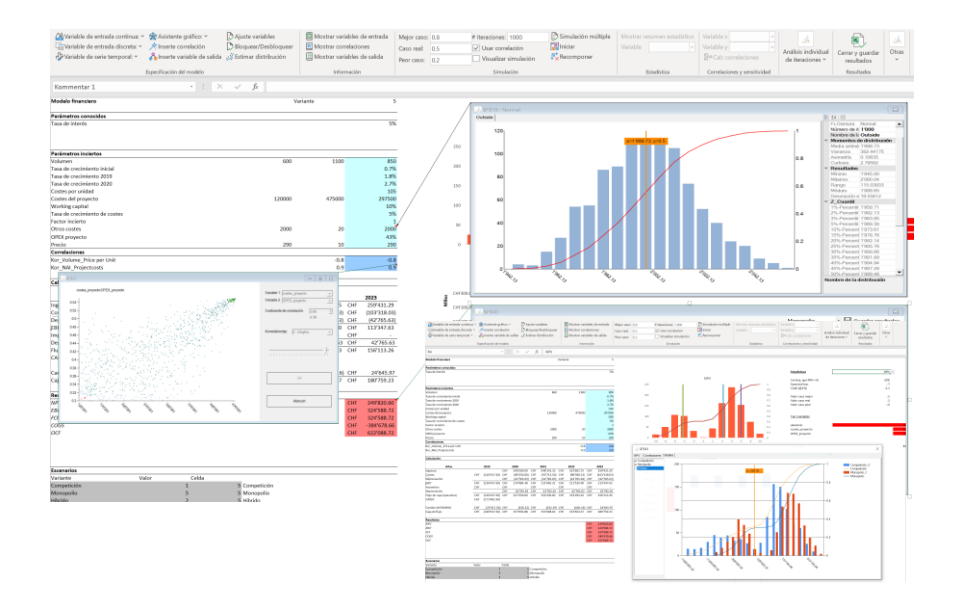

Así de fácil

Con MC FLO mantiene las riendas bajo su control cuando se han de tomar decisiones bajo incertidumbre:

- Seleccione a través de una interfaz sencilla distribuciones y series temporales con Microsoft Excel y establezca sus umbrales rápidamente
- Utilize la función de estimación para asociar automáticamente sus datos a un distribución o serie temporal
- Define sin esfuerzos y gráficamente correlaciones entre las variables
- Ejecute fácilmente una simulación Monte-Carlo con miles de iteraciones e analize de forma estandarizada los resultados con Microsoft Excel: histogramas, distribución acumluada, varianza, regresiones, cuantiles...
- Haga pronósticos de forma automática
- Asegúrese con la exportación de todas los resultados y correspondientes iteraciones en un archivo Excel máxima transparencia y garantice trazabilidad con la opción de cargar cada iteración con sus valores en el modelo.

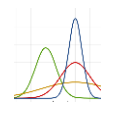

FÁCIL INSTALACIÓN Y FUNCIONAMIENTO CON MICROSOFT EXCEL PARA **WINDOWS** 

SELECCIÓN DE **DIFERENTES DISTRIBUCIONES** SERIES TEMPORALES DEFINCIÓN DE CORRELACIONES Y **ESTIMACIONES** 

TODAS LAS ITERACIONES Y VARIABLES INTEGRADAS COMPLETAMENTE EN **EXCEL** 

ESTÉ A LA VANGUARDIA A LA HORA DE TOMAR **DECISIONES** 

MC FLO

support@mcflosim.ch https://www.mcflosim.ch/

Septiembre 2019